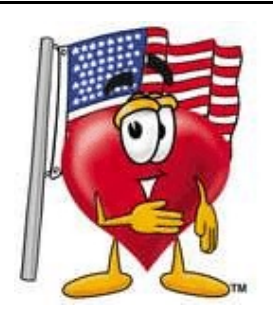

# **THE** BANKRUPTCY BUGLE *JULY 2008*

 A CM/ECF Newsletter United States Bankruptcy Court

#### Sponsored by the **HELP DESK: 866-232-1266**

HelpDesk@nvb.uscourts.gov

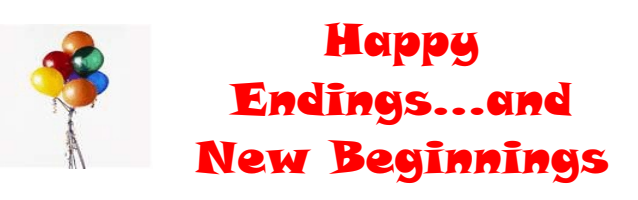

Anyone who has been around the Las Vegas bankruptcy court for any length of time knows Eileen Werkheiser, Judge Riegle's courtroom deputy. Eileen has been with the court since 1986, but has decided that 2008 will be the year she embarks on another path...to retirement! We wish Eileen ALL the best for a bright and happy future. Eileen, you will be missed, but good wishes and all the best to you!!!

As we bid goodbye to Eileen, we say hello to Darla Sharp, Eileen's successor. Darla is now officially Judge Riegle's new courtroom deputy. For questions on calendar matters or orders, please call Darla directly at

#### **702-388-6257 #1116**

Congratulations to both Eileen and Darla, may your new life and career changes be pleasant, happy and successful!

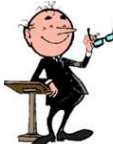

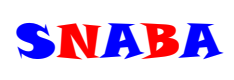

July's meeting will be held at noon on the  $17<sup>th</sup>$  at the Pullman Grill. The featured speaker will be a representative from the IRS. The cost is \$25 per person (no CLE) and \$35 per person for those who would like CLE credit.

Please RSVP early to: Lesley at 873-9500 **OR** e-mail at [skrohn@goldguylaw.com](mailto:skrohn@goldguylaw.com)

## REGISTRATION FORMS

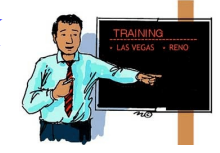

To prevent your access to ECF from being suspended, please don't forget to get your new registration forms into the court as soon as possible. The latest form can be found on our website at [www.nvb.uscourts.gov](http://www.nvb.uscourts.gov) under **E-Filing Resources (CM/ECF)** Training/Registration/*Select Las Vegas or Reno*/

Below, Step 1 - Click on "ECF Attorney Registration".

### E-MAIL ADDRESS UPDATE

Be sure to keep your e-mail address current with the court. Any change must be made in ECF immediately. Go to UTILITIES > under **Your Account** choose MAINTAIN YOUR ECF ACCOUNT > at the bottom of the screen click on the blue box **"E-mail information"**, make your changes and click on **"Return to Account screen" .** At the bottom of the screen click on "Submit" and your account will be updated.

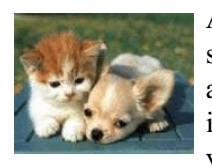

And while we're on the subject...passwords and logins assigned by the court to an individual represents one way you sign your document. You

have agreed to be responsible for anyone who uses that login. This also includes financial responsibility. That is why it is so important to change your passwords often! CM/ECF passwords should be changed on a regular basis and should **always** be changed when you have staff turnover.